# Notion

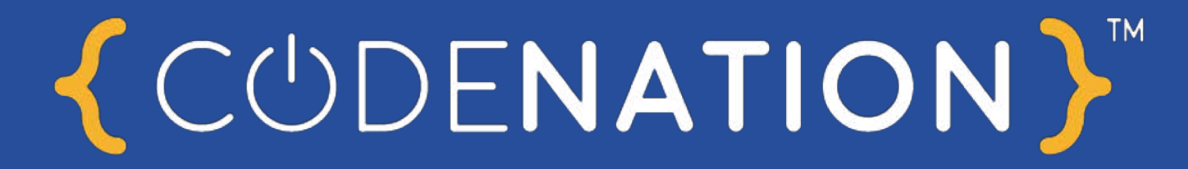

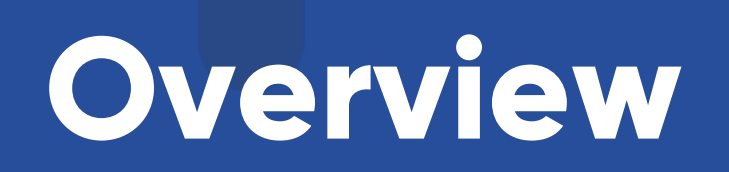

**iOS**

COOC

## **Intro to iOS is Code Nation's flagship evening course**

### **Intended audience**

**This is an introductory programme**

**Intro to iOS leans on the perceived magic of user interface development with a little Swift code to make it work.**

**Our audience for this course is primarily those who haven't done coding before but are interested in finding out whether it's for them in a way that's captivating and relatable.**

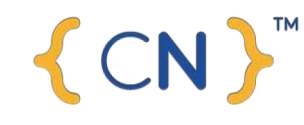

### **Learning outcomes**

## **We have a couple of expected outcomes**

### **The overall mission of Intro to iOS is to:**

- **- enable students to develop a simple app**
- **- utilise professional tools including Xcode**
- **- help students identify if a future career in coding is for them**

### **Business outcomes**

## **Why we're doing a free iOS course**

- **- Simple open nights are generally limited to people already in the funnel and interested in Code Nation already**
- **- A course like this will appeal far more widely to people whilst providing our potential students with an even better insight into what Code Nation and coding is like**
- **- Provide a genuine service to the digital community in Manchester for goodwill**

CN F

### **What the course covers**

## **Topics**

**This course runs across 2 evenings (however night 1 can run as a standalone course as well for flexibility and to appeal to as many people as possible)** 

### **Part one covers :**

- **1) Introduction to Code Nation**
- **2) What iPhone and iOS is from a technical perspective**
- **3) Building an interactive user interface with Xcode Storyboards; using familiar controls such as Tab Bars, View Controllers as well as simple buttons and sliders**

### **Part two covers:**

- **1) Introduction to Table Views**
- **2) Introduction to Swift**
- **3) Displaying data in a Table View**

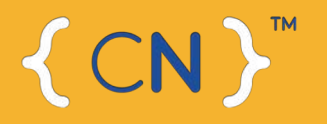

## **Timings**

## **Part 1**

## **High-level learning plan**

### **1) Introduction to Code Nation**

- **1) The story of Code Nation (10 minutes)**
- **2) How Code Nation works and how to study with us (10 minutes)**

### **2) What iPhone and iOS is from a technical perspective**

- **1) Use student's existing knowledge to make them feel comfortable – relate iPhone to familiar experiences when using smartphones (e.g. gyroscope, accelerometer, camera) and explain where that functionality comes from (15 minutes)**
- **2) Explain concept of a Software Development Kit and that it isn't an accident that apps have a consistent look and feel – Apple provides it. Use this as a way to build confidence – explain that much of what we do is working with things that already exist, that they'll be surprised how much progress they can make. SDK discussion and examples – 15 minutes**

#### **3) Building an interactive user interface with Xcode Storyboards; using familiar controls such as Tab Bars, View Controllers as well as simple buttons and sliders**

- **1) This provides an excellent opportunity to show students exactly what an SDK is in action. Introduce and demonstrate Storyboards, its drag-and-drop functionality for building familiar apps. Showcase buttons, how we can drag a button on and make it do something with no code at all.This should be very interactive – showcase a feature, make the students do it in a slightly more complex way (30 minutes)**
- **2) Explain View Controllers and how they're at the heart of everything – super important things. This will be a little tougher for students, not a familiar concept. Once done, students to build an app with different kinds of View Controllers (45 min)**

**Part 2**

## **High-level learning plan**

### **1) Introduction to Table Views**

- **1) Showcase Table Views and how they're used everywhere; Apple Music, Spotify and show Android equivalent (5 min)**
- **2) Explain the usefulness of them and how they work including cells (15 mins)**
- **3) Ask students (don't show them yet) to use their skills from yesterday to drag a table view onto their storyboard (10 mins)**
- **4) Explain the purpose of a prototype cell (15 min)**

#### **2) Introduction to Swift**

**1) Introduce the simple structure of Swift by covering variables and really simple functions – refer to variables as boxes and functions as simply something we do. Use real life examples – always. Several tasks should be provided in this section – show a variable, students should make a variable and then make another, slightly different one – this is a very interactive part of the course – 60 mins**

### **3) Bringing it all together**

**1) Students now well aware of Storyboards and have exposure to Swift. Reinforce that. This final part brings the two together – how we can use Swift to display some data in our table views – students to code along every step of the way (45 mins)**